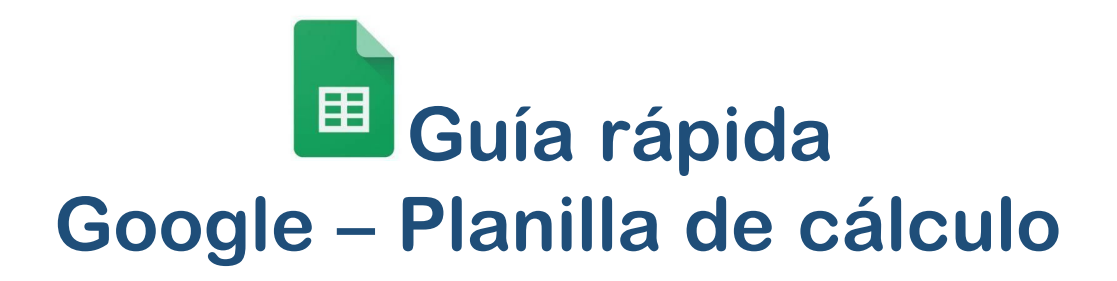

## Fundamentos de la Hoja de Cálculo

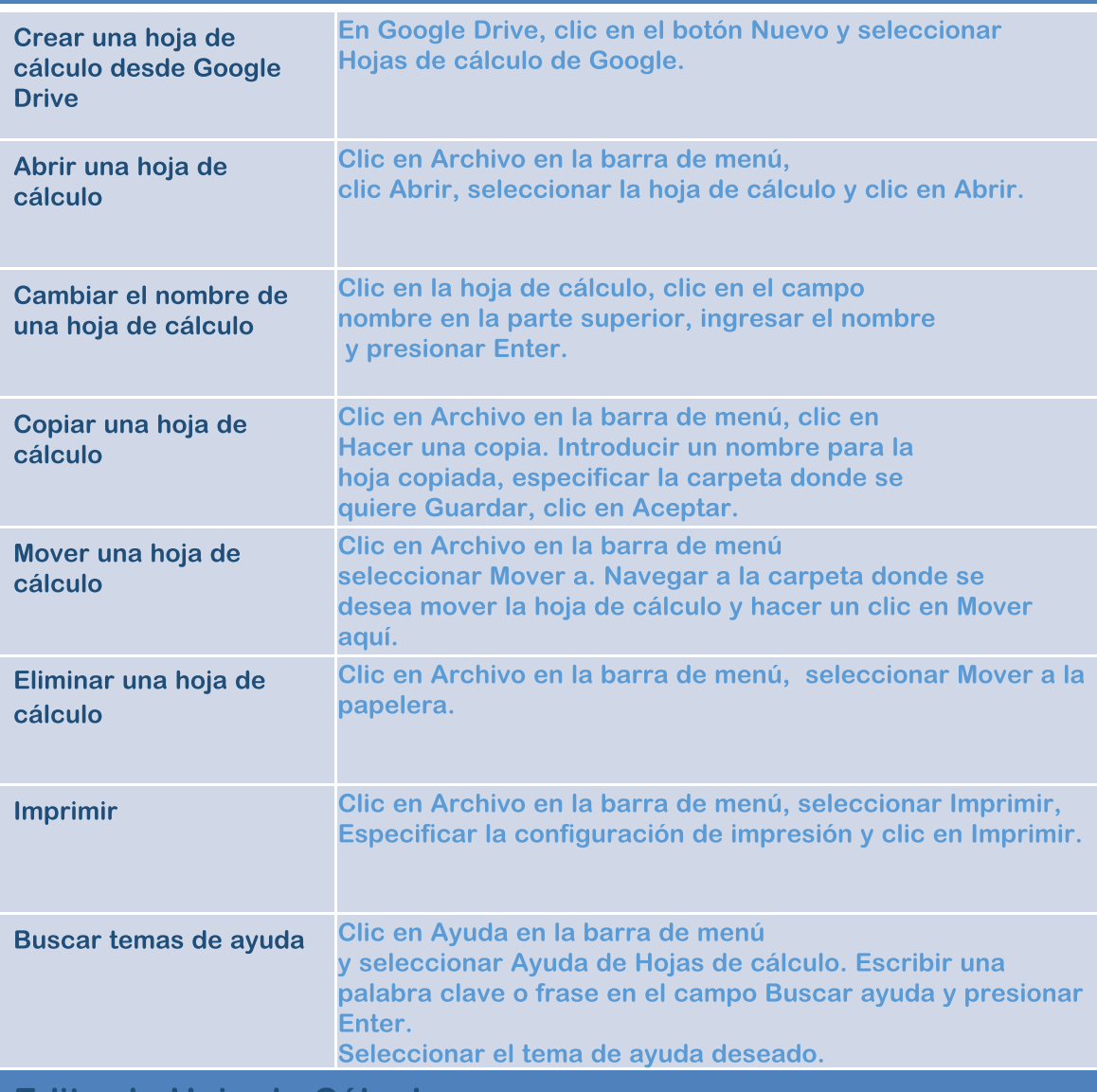

## Editar la Hoja de Cálculo

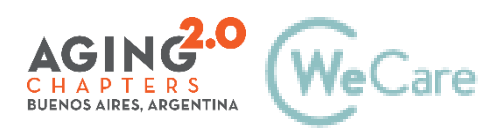

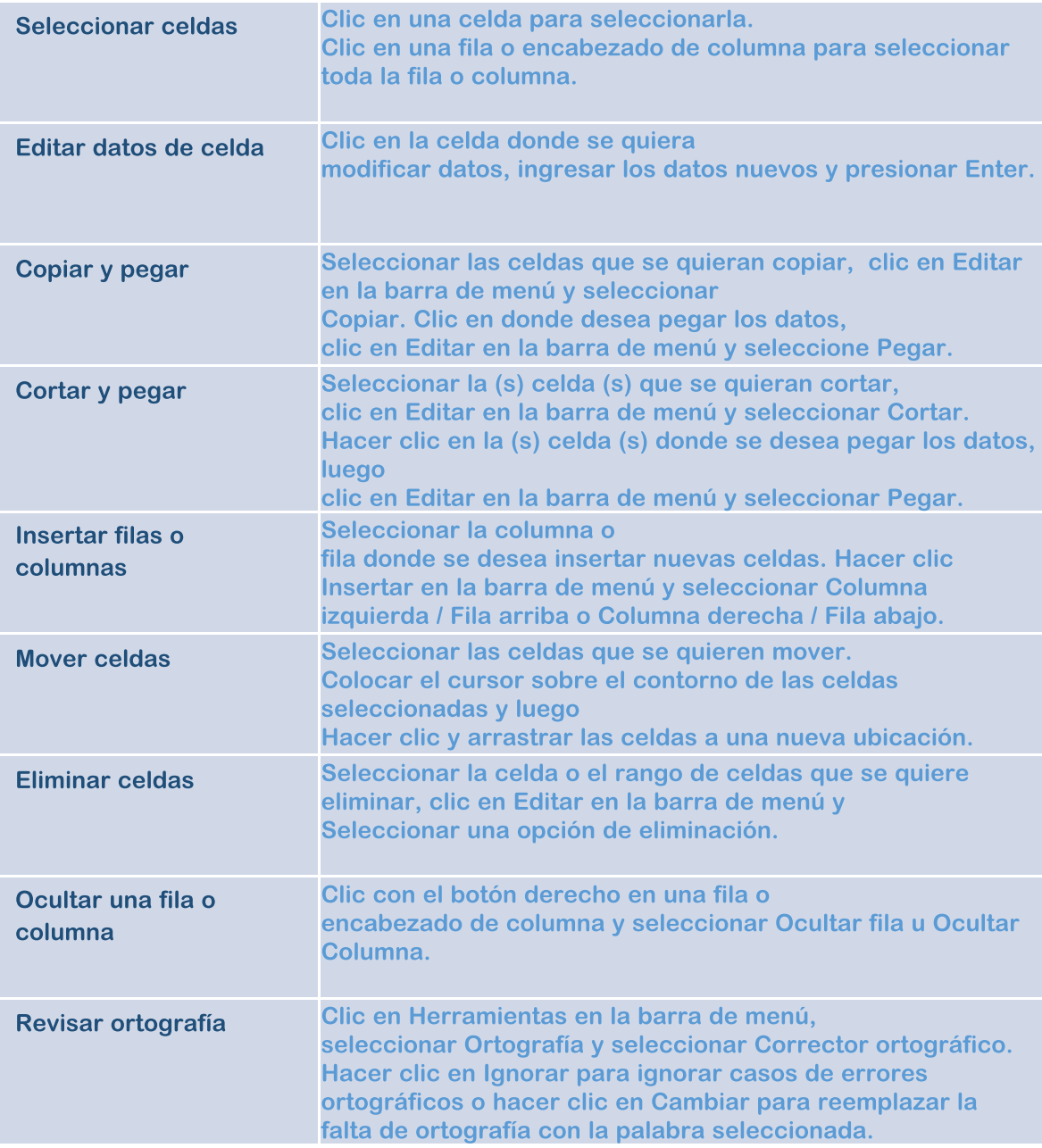

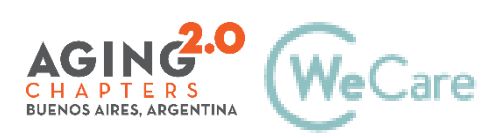

## Formato de Hoja de Cálculo

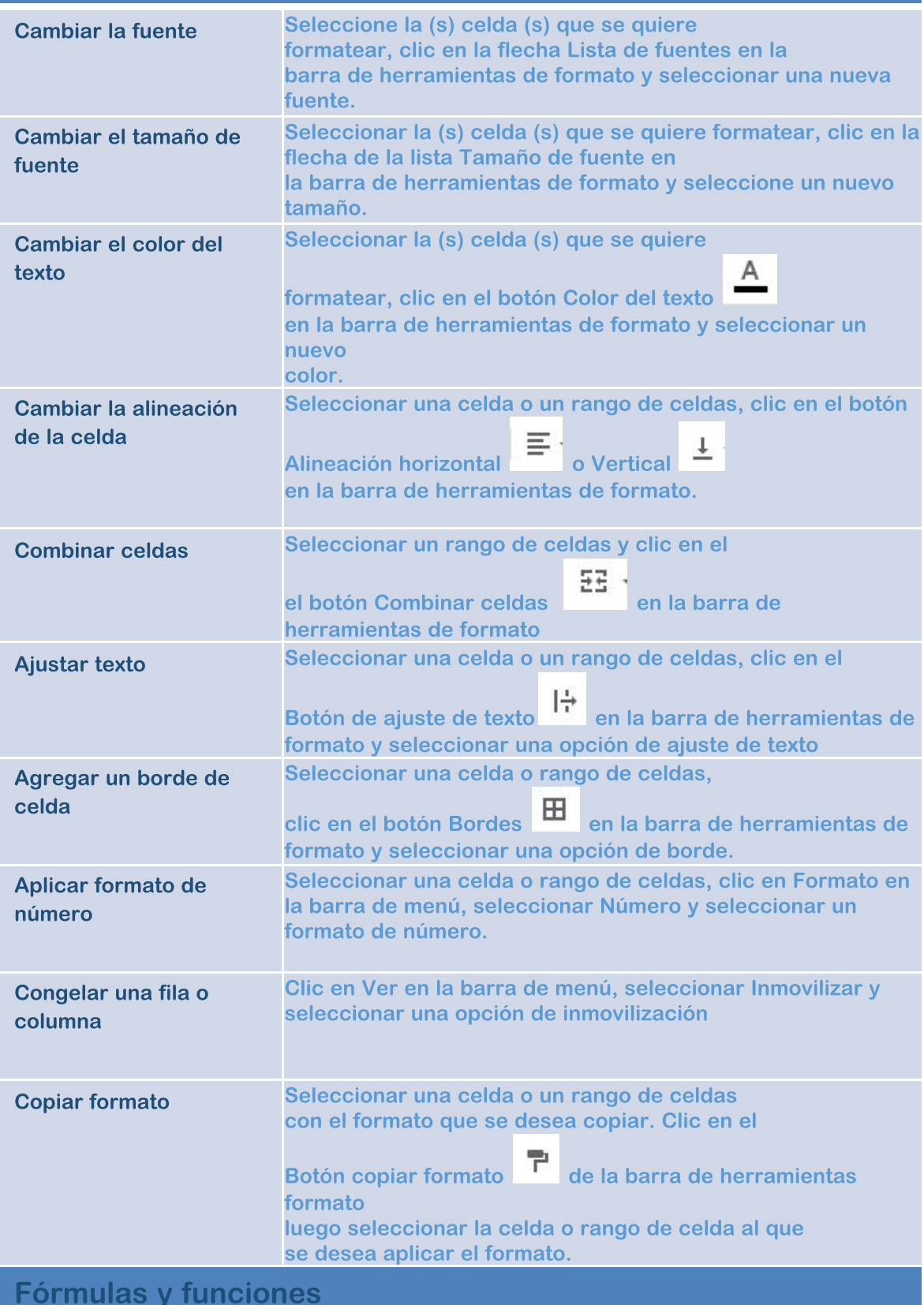

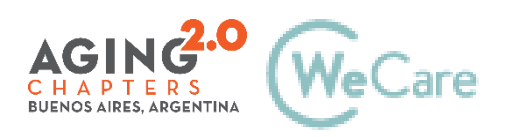

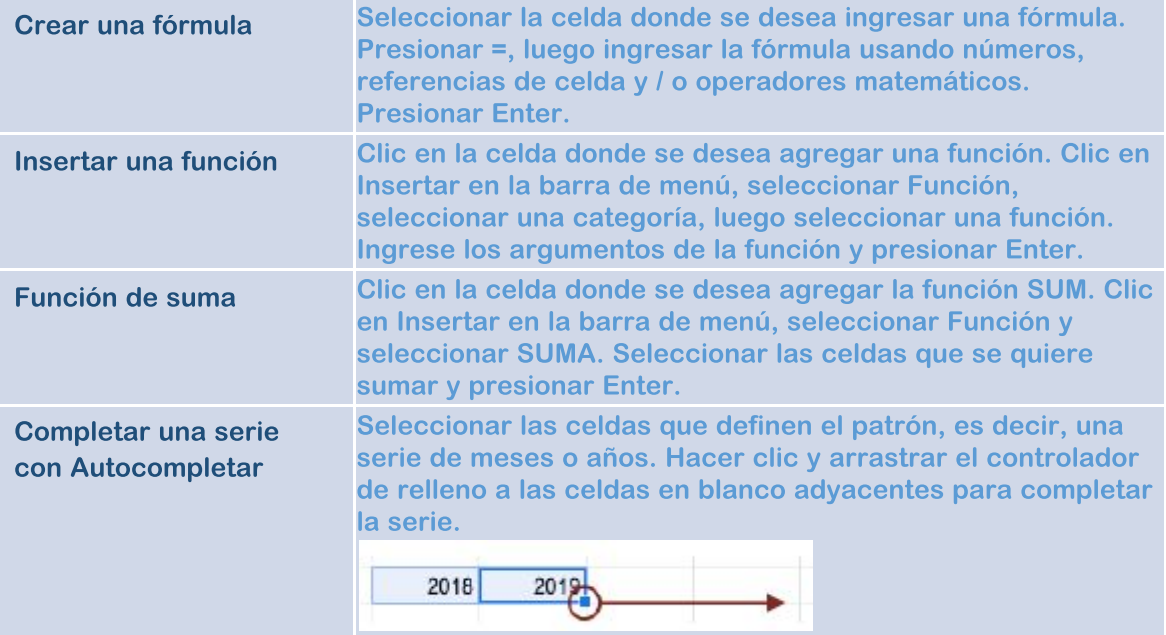

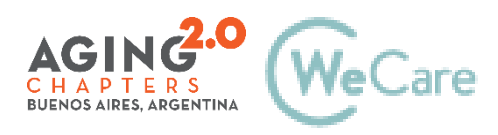